Zadatak: U sustavu bez sklopa za prihvat prekida, ali uz programsku potporu za prihvat prekida prema prioritetima, javljaju se slijedeći zahtjevi: P1 u 8. ms, P2 u 6. i 13. ms, P3 u 1. i 10. ms. Trajanje obrade prekida Px je 3 ms (za sve prekide). Procedura za prihvat prekida PP traje 1 ms, a procedura za povratak iz prekida PIP 0,5 ms. P3 ima najveći prioritet, a P1 najmanji. Prikazati stanje sustava za vrijeme obrade navedenih zahtjeva. Navesti vrijednosti varijabli koje se koriste u algoritmu u trenucima obrade prekida (Px).

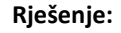

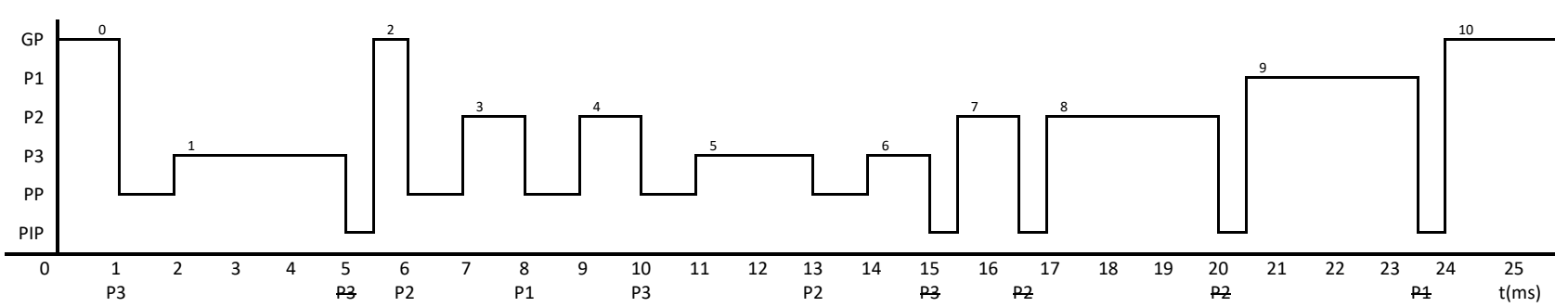

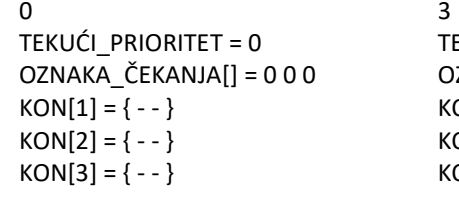

1 TEKUĆI\_PRIORITET = 3 OZNAKA\_ČEKANJA[] = 0 0 0  $KON[1] = \{- -\}$  $KON[2] = \{-\}$  $KON[3] = \{ 0 \text{ kontekst(GP)} \}$ 

### 2

TEKUĆI\_PRIORITET = 0 OZNAKA\_ČEKANJA[] = 0 0 0  $KON[1] = \{-\}$  $KON[2] = \{-\}$  $KON[3] = \{-\}$ 

EKUĆI PRIORITET = 2 ZNAKA ČEKANJA[] = 0 0 0  $ON[1] = \{-\}$  $ON[2] = \{ 0 \text{ kontekst(GP)} \}$  $ON[3] = \{-\}$ 

## 4

5

TEKUĆI\_PRIORITET = 2 OZNAKA\_ČEKANJA[] = 0 0 1  $KON[1] = \{-\}$  $KON[2] = \{ 0 \text{ kontekst}(\text{GP}) \}$  $KON[3] = \{-\}$ 

TEKUĆI\_PRIORITET = 3 OZNAKA\_ČEKANJA[] = 0 0 1  $KON[1] = \{-\}$  $KON[2] = \{ 0 \text{ kontekst}(\text{GP}) \}$  $KON[3] = \{ 2 \text{ kontekst}(P2) \}$ 

TEKUĆI\_PRIORITET = 3 OZNAKA\_ČEKANJA[] = 0 1 1  $KON[1] = \{-\}$  $KON[2] = \{ 0 \text{ kontekst}(\text{GP}) \}$  $KON[3] = \{ 2 kontekst(P2) \}$ 

# 7

6

TEKUĆI\_PRIORITET = 2 OZNAKA\_ČEKANJA[] = 0 1 1  $KON[1] = \{-\}$  $KON[2] = \{ 0 \text{ kontekst}(\text{GP}) \}$  $KON[3] = \{-\}$ 

8

TEKUĆI\_PRIORITET = 2 OZNAKA\_ČEKANJA[] = 0 0 1  $KON[1] = \{-\}$  $KON[2] = \{ 0 \text{ kontekst}(\text{GP}) \}$  $KON[3] = \{-\}$ 

### 9

TEKUĆI\_PRIORITET = 1 OZNAKA\_ČEKANJA[] = 0 0 0  $KON[1] = \{ 0 \text{ kontekst(GP)} \}$  $KON[2] = \{-\}$  $KON[3] = \{-\}$ 

## 10

TEKUĆI\_PRIORITET = 0 OZNAKA\_ČEKANJA[] = 0 0 0  $KON[1] = \{-\}$  $KON[2] = \{-\}$  $KON[3] = \{-\}$